## SAP ABAP table FRMLS PVFRMH DB {RMS-FRM: PVS Variant History Table with DB Operation Ind.}

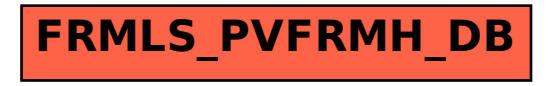